This assignment (and the next) will also emulate UNIX tools. The FileList class will, in part, emulate the 1s command. You should already be pretty familiar with the 1s command. In case you are not, it lists the files in a particular directory - so will your FileList class. However, your FileList class will also maintain a list of files as a member variable so that the class can be used for more than just a command line tool. To get an idea for how it should work, play with the system 1s command or with the FileList.class file I have provided.

Your FileList class should implement a main() method, so that it can be run from the command line. You should account for the following command line options:

-A : show almost-all files (in
l. those starting with a dot)

- -l : use a long listing format
- -c : display canonicalized path from the root

Note: the -A option does not need to show . and ... but all other files starting with a dot should be shown. The -l option displays a list of le names and series of attributes about the files  $-i.e.$  owner, group, size, etc. The  $-c$  option displays the full file name  $-i.e.$  the canonical path from the root to the file. Of course, be sure all of the options work in conjunction, as well. Running your FileList from the ommand line should look roughly like so (it will be particles and way): the way of the way of the way of the way of the way of the way of the way of the way of the

```
[user@notnotbc]$ java cli. FileList
a_dire
tory/
another and another control of the control of the control of the control of the control of the control of the c
another and another control of the control of the control of the control of the control of the control of the c
[user@notnotbc]$
```
The -A option:

```
[user@notnotbc]$ java cli. FileList -A
.html in the contract of the contract of the contract of the contract of the contract of the contract of the contract of the contract of the contract of the contract of the contract of the contract of the contract of the c
a_dire
tory/
another and another control of the control of the control of the control of the control of the control of the c
another and the control of the control of the control of the control of the control of the control of the control of the control of the control of the control of the control of the control of the control of the control of 
file.txt
[user@notnotbc]$
```
The -c option:

[user@notnotbc]\$ java cli. FileList -c /CS3120/MW2/mi
hael.g/a\_dire
tory/ /CS3120/MW2/mi
hael.g/another/ /CS3120/MW2/mi
hael.g/another\_file /CS3120/MW2/mi
hael.g/file.txt  $[user@notnotbc]$ \$

The -l option:

```
[user@notnotbc]$ java cli.FileList -1
drwxr-xr-x mi
hael.g mi
hael.g 4096 2016-03-02T08:05:14Z a_dire
tory/
drwxr-xr-x mi
hael.g mi
hael.g 4096 2016-03-02T08:05:14Z another/
-rwxr-xr-x michael.g michael.g 4096 2016-03-07T06:54:43Z another_file
-rwx------ michael.g michael.g 4096 2016-02-13T02:27:40Z file.txt
[user@notnotbc]$
```
All the options in conjunction:

```
[user@notnotbc]$ java cli. FileList -lcA
-rwxr-xr-x michael.g michael.g 4096 2016-02-29T19:39:55Z /CS3120/MW2/michael.g/.hidden
drwxr-xr-x michael.g michael.g 4096 2016-03-02T08:05:14Z /CS3120/MW2/michael.g/a_directory/
drwxr-xr-x mi
hael.g mi
hael.g 4096 2016-03-02T08:05:14Z /CS3120/MW2/mi
hael.g/another/
-rwxr-xr-x michael.g michael.g 4096 2016-03-07T06:54:43Z /CS3120/MW2/michael.g/another_file
-rwx------ michael.g michael.g 4096 2016-02-13T02:27:40Z /CS3120/MW2/michael.g/file.txt
[user@notnotbc]$
```
With a directory name given as an argument after the options:

```
[user@notnotbc]$ java cli. FileList -Ac a_directory
/CS3120/MW2/mi
hael.g/a_dire
tory/.hidden_sub_dir/
/CS3120/MW2/mi
hael.g/a_dire
tory/file_in_dir.txt
/CS3120/MW2/michael.g/a_directory/sub_directory/
[user@notnotbc]$
```
With a file name given as an argument after the options:

```
[user@notnotbc]$ java cli. FileList -c file.txt
/CS3120/MW2/mi
hael.g/file.txt
[user@notnotbc]$
```
There are a few differences to note from the system 1s:

- The default behavior of 1s outputs the files in columns as opposed to one per line. FileList always outputs one file per line.
- Is has a -c option, though it has a different function altogether. FileList's -c option prints the canonical file name, as mentioned above.
- ls does not append a / to the names of dire
tories. FileList will append a trailing /.
- The output for the -1 option is somewhat different. For the -1 option, the fields that will need to be displayed are: permissions, owner, group, file size, last modified date, and file name. The formatting does not have to be perfect, you may use tabs to separate the fields.

### Minimum Requirements

The class should contain: a single private member variable, and single private constructor, and a set of public methods and variables. It must also be packaged in: cli. This means you are required to create a directory in your submissions directory called cli. Also, there are a number of pa
kages you will need to import in order to omplete the assignment. You will likely need all of the following:

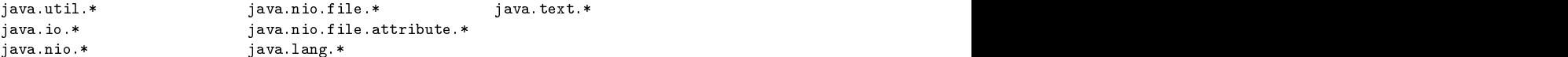

Below is the skeleton of the FileList class to which your code must conform. You are free to add any helper functions as you wish, but they must be private. Remember that any public methods are part of the API in virtue of being publi
.

```
parameter and containing the contact of the contact of the contact of the contact of the contact of the contact of the contact of the contact of the contact of the contact of the contact of the contact of the contact of th
publi

lass FileList {
   // variables
   // variables
   private List of the List of the List of the List of the List of the List of the List of the List of the List of
   public static final int<br>ALL, EXTENDED, CANONICAL:
      ALL, EXTENDED, CANONICAL;
   // constructor
   private FileList(List<File>);
   // methods
   // methods
   public static FileList of (String) throws FileNotFoundException, SecurityException;
   public static FileList empty();
   publi
 List<File> files();
   publi
 boolean 
ontains(File);
   public void add(File) throws FileNotFoundException, SecurityException;
   public static List<String> format(FileList, int ... options) throws IOException;
   public static void main (String[]);
<sub>1</sub>
\overline{a}
```
## FileList API

```
public static FileList of (String path)
   throws FileNotFoundEx
eption, Se
urityEx
eption
```
A static factory method. It is given a path and it returns a FileList object loaded with all the files from last element on the path. If the last element on the path is a directory, it constructs the FileList object with a List of all the files in that directory. If the last element on the path is a regular file, it constructs the FileList object with a List of only that file.

It should check that the JVM has read and execute priveleges in all the parent directories along the path. And, of course, that each of the elements on the path exist. If the file or directory at any element along the path does not exist or if priveleges are lacking, throw the following Ex
eptions (respe
tively):

FileNotFoundException("cannot access <filename>: No such file or directory") SecurityException ("cannot open directory <filename>: Permission denied")

You will find that the following methods will all be of use to you:

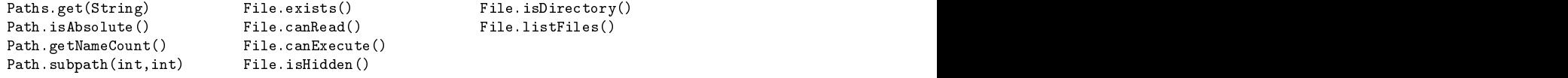

Note: listFiles() returns an array of File objects including the hidden files!.

public static FileList empty()

A se
ond fa
tory method whi
h simply onstru
tsa FileList obje
t with an empty List.

### publi stati List<File> files()

Returns a copy of the List object containing all the Files. Be sure that you make a copy and that you don't simply return a referen
e to the internal List obje
t.

## public static boolean contains(File f)

Checks whether the List contains the specified File f. Returns true if f is in the List, false otherwise. File.equals(File) will be useful here.

public void add(File f) throws FileNotFoundEx
eption, Se
urityEx
eption

Adds File f to the List<File>. If the file or directory at any element along the path does not exist or if priveleges are lacking, throw the following Exceptions (respectively):

FileNotFoundException("cannot access <filename>: No such file or directory") SecurityException ("cannot open directory <filename>: Permission denied")

## public static List<String> format(FileList fl, int ... options)

Takes a FileList obje
t as an argument and any number of ints.

Note: an ellipsis signifies any number of parameters of a particular type. This can also be any linear collection of data - i.e. an array, a Vector, a List, etc. For more information on this: read about varargs.

Returns a sorted List of Strings each of which represents a single file from within the FileList given. Each String should be formatted according to the options provided. The static final members should fun
tion as onstants given as parameters to help determine how to format the Strings. Strings should be formatted according to the following guidelines:

FileList.ALL : Shows hidden files  $-$  i.e. those beginning with a dot.

FileList.EXTENDED : Shows extended file information.

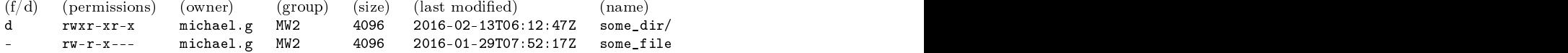

FileList.CANONICAL : Shows the canonical name of the file - i.e. path from root to file.

```
/CS3120/MW2/mi
hael.g/some_file
/CS3120/MW2/mi
hael.g/some_dir/
```
Note: a trailing slash is appended to directory names. Also, regarding the format of the extended file information: the alignment does not have to be perfect. You may simply use table, as mentioned earlier. As mention of the contract of the contract of the contract of the contract of the

The following methods, along with the ones mentioned above, will be useful here:

```
tions.sort(List (List (List (List)) and the collection of the collection of the collection of the collection of the collection of the collection of the collection of the collection of the collection of the collection of th
File.getCanoni
alPath()
Files.readAttributes(Path, Class<A>
PosixFileAttributes.permissions()
PosixFilePermissions.toString(Set<PosixFilePermission>)
PosixFileAttributes.owner()
PosixFileAttributes.group()
PosixFileAttributes.size()
PosixFileAttributes.lastModifiedTime()
```
public static void main(String [] args)

Parses command line arguments according to the guidelines given in the previous sections. Usage is as follows:

java FileList [optionst] [optionst]

Note: the [argument] field in this case is a file or a directory. This means FileList may be initiatied with any of the following onditions:

- $(1)$  no options, no arguments (simple display of contents in current directory)
- (2) options, no arguments (display of contents in current directory, format accordingly)
- (3) no options, arguments (simple display of ontents of the argument given)
- (4) options, arguments (display contents of argument given, format accordingly)

Your code may ignore any text after the argument.

After parsing the command line arguments, main () should create a FileList object using the of () static factory method. It should then pass this FileList object to the format () method which should return a List<String>. This List<String> may be printed one at a time to the console, or joined with String.join() and then printed all at once.

# Extra Credit

You may earn extra credit for any of the following improvements on your FileList class:

(1) Format the extended output so that the olumns line up properly (as they do in the system 1s command. You will find the Formatter class to be of use if you make an attempt at this.

(2) Format the "last modified" field so that they appear as they do in the system 1s. For example: Feb <sup>22</sup> 09:17

(3) Include the number of symbolic links in your extended output. This is the field between the permissions and the owner fields. Also, include the total disk space allocated for all files in the dire
tory. This refers to the line at the top of the output of ls -l.

 $(4)$  Implement a fuzzy finding feature. For instance:

j<del>ava FileList a File</del>List at the contract and contract and contract and contract and contract and contract and contract and contract and contract and contract and contract and contract and contract and contract and contra java FileList a??

The first lists only filenames that start with an 'a' and can be followed by any number of characters. The second lists only filenames that start with an 'a' and can be followed by only two characters. The File.listFiles() method is overloaded to accept a FileFilter object which will be useful here.

Remember that the name of the file must be the same as the name of the class with .java appended to it. In other words, your file should be named FileList.java.

Since it is packaged with the cli package, it must be in a directory named: cli. Submit your assignment by copying a directory named: cli along with the FileList.java file into your personal submissions directory. There is no need to place the FileList.class file in the directory.